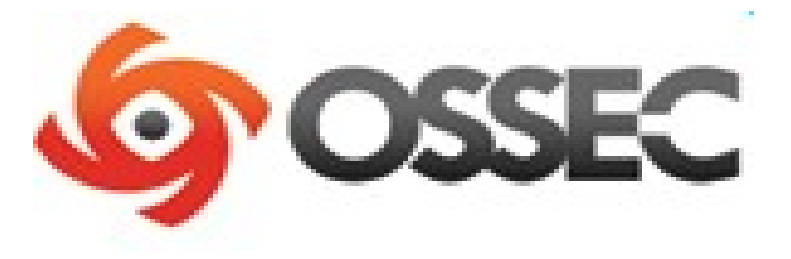

#### **OSSEC HIDS - Ottsec**

*Daniel B. Cid dcid@ossec.net*

Copyright 2007 Daniel B. Cid

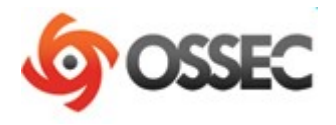

#### Agenda

- 1 Concepts
- 2 OSSEC in the "real world"

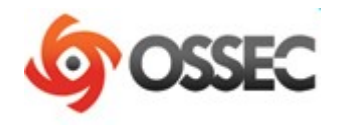

### 1 – Concepts

- 1.1 Security terminology (HIDS, LIDS, etc)
- 1.2 Defining LIDS
- 1.3 LIDS benefits
- $\cdot$  1.4 What is OSSEC
- 1.5 Modes of operation
- $\cdot$  1.6 Why OSSEC
- $\cdot$  1.7 Why OSSEC(2)

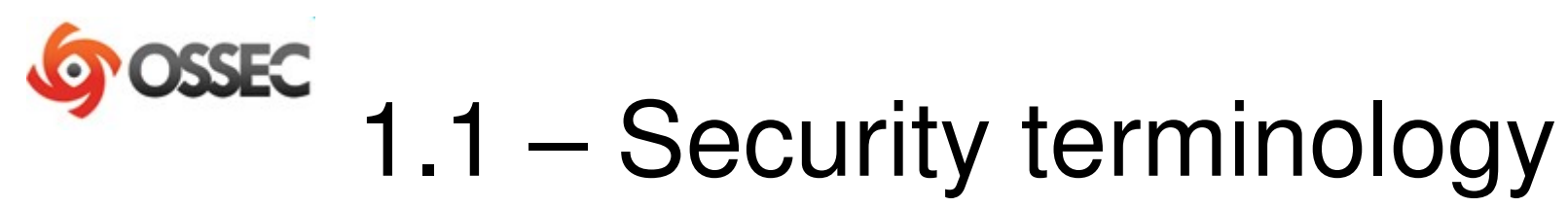

#### **• HIDS - Host-based intrusion detection**

- ➔ Process or techniques to detect attacks, software misuse or policy violations from within the systems to protect. ➔ Includes LIDS, Integrity checking, rootkit detection, etc.
- *LIDS or security log analysis* ➔ *Logbased Intrusion Detection System*
- *Integrity checking*
	- ➔ Process to detect changes to critical parts of a system(configuration files, binaries, kernel, etc).

#### ● *Rootkit detection*

rootkits or trojans on a system. ➔ Process to detect the presence of kernel or application level

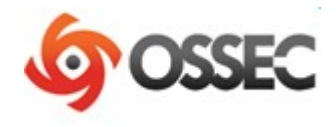

# 1.2 - Defining LIDS

• Log-Based Intrusion Detection ➔ New terminology, widely used by OSSEC

 Log Analysis for intrusion detection is the process or techniques used to detect attacks on a specific environment using logs as the primary source of information.

 LIDS is also used to detect computer misuse, policy violations and other forms of inappropriate activities.

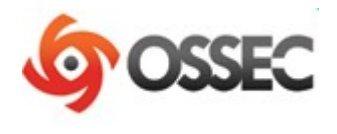

# 1.3 LIDS benefits

- Cheap to implement
	- ➔ OSSEC is free, for example
	- ➔ Does not require expensive hardware
- Visibility of encrypted protocols ➔ SSHD and SSL traffic are good examples
- Visibility of system activity (kernel, internal users, etc)
- Every application can be a part of it
	- ➔ They all have some kind of log!
	- ➔ Including firewalls, routers, web servers, applications, etc

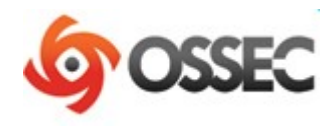

# 1.4 What is OSSEC?

- Open Source Host-based IDS (HIDS)
- http://www.ossec.net
- Main tasks:
	- ➔ *Log analysis (LIDS Logbased Intrusion Detection)*
	- ➔ *File Integrity checking (Unix and Windows)*
	- ➔ *Registry Integrity checking (Windows)*
	- → *Host-based anomaly detection (for Unix rootkit detection)*
	- ➔ *Policy monitoring/enforcement*
	- ➔ *Active response*

**OSSEC is an Open Source Host-based Intrusion Detection System. It** *performs log analysis, integrity checking, Windows registry monitoring, Unix-based rootkit detection, real-time alerting and active response.*

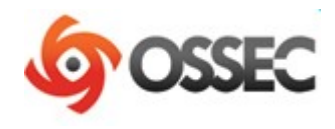

# 1.5 – Modes of operation

- Centralized architecture
	- ➔ *Agent/server mode, where a small agent is installed on each system to be monitored.*
	- ➔ *All the analysis and correlation done at the server side.*
	- ➔ *OSSEC server = Centralized manager.*
	- ➔ *Recommended for most networks.*
	- ➔ *Agent/server communication is compressed/encrypted*

#### • Local mode

➔ *When you just have one system to monitor (single desktops)*

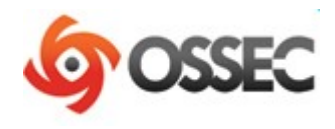

# 1.6 Why OSSEC?

- Solves real problems
- $\cdot$  Free GPLv3
- Easy to install
- Easy to customize (rules and config in xml format)
- Scalable (client/server architecture)
- Multi-platform (Windows, Solaris, Linux, \*BSD, etc)
- Secure by default
- Comes with hundreds of decoders/rules out of the box:
	- ➔ *Unix Pam, sshd (OpenSSH), Solaris telnetd, Samba, Su, Sudo, Proftpd,*  Pure-ftpd, vsftpd, Microsoft FTP server, Solaris ftpd, Imapd, Postfix, *Sendmail, vpopmail, Microsoft Exchange, Apache, IIS5, IIS6, Horde IMP, Iptables, IPF. PF, Netscreen, Cisco PIX/ASA/FWSM, Snort, Cisco IOS, Nmap, Symantec AV, Arpwatch, Named, Squid, Windows event logs, etc ,etc,*

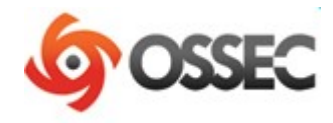

# 1.7 Why OSSEC (2)?

- External references:
	- ➔ OSSEC #1 open source security tool in the enterprise http://www.linuxworld.com/news/2007/031207-top-5*security.html*
	- ➔ OSSEC #2 IDS tool in the security tools survey <http://sectools.org/ids.html>
- Additional references:

http://www.ossec.net/wiki/index.php/IntheNews

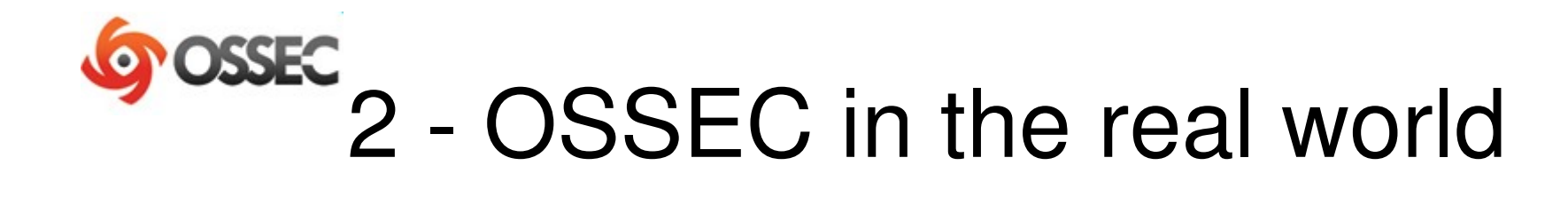

- 2.1 Authentication control
- $\cdot$  2.2 MSN usage
- $\cdot$  2.3 Squid logs
- $\cdot$  2.4 Integrity checking
- $\cdot$  2.5 Squid logs 2
- 2.6 Authentication logs

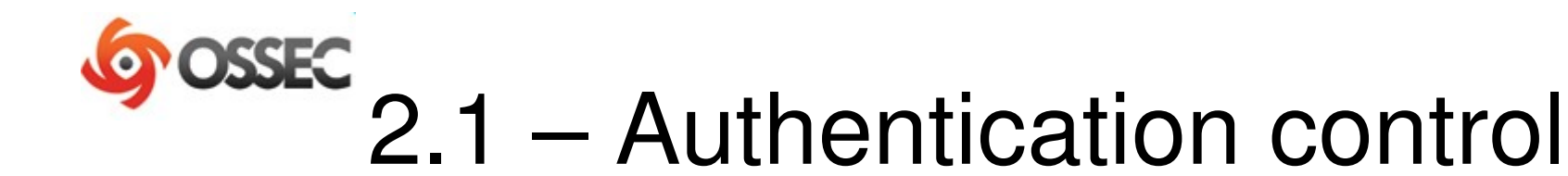

- Alerting on every authentication success outside business hours
	- ➔ Every authentication event is classified as "authentication success" (that's why we use if\_group)
	- ➔ Added to **local\_rules.xml:**

```
<rule id="100101" level="10">
      <if_group>authentication_success</if_group>
      <time>7 pm  6:30 am</time>
      <description>Login during nonbusiness hours.</description>
   </rule>
```
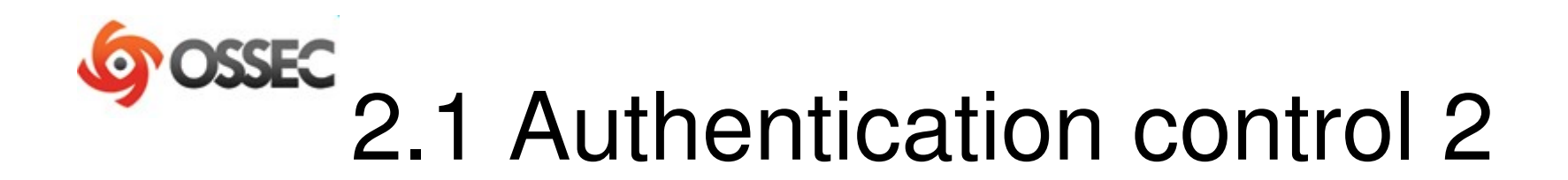

- Alerting on first time logins outside business hours
	- ➔ We have some FTS (first time seen) rules
	- ➔ Increased severity when a user logs in for the first time on a specific system outside business hours
	- ➔ Added to **local\_rules.xml:**

```
<rule id="100101" level="13">
      <if_sid>18119, 10100</if_sid>
      <time>7 pm  6:30 am</time>
      <description>First time Login during nonbusiness hours.</description>
   </rule>
```
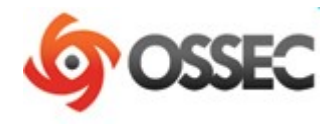

### 2.2 – MSN usage

- Alerting on new MSN users
	- ➔ MSN logs to the event log (with the email address) every time it starts

*<rule id="100213" level="7"> <if\_sid>18101</if\_sid> <id>102</id> <match>The database engine started a new instance</match> <description>MSN login.</description> </rule>*

*2008 Apr 17 20:02:16 (xx) 192.168.2.190>WinEvtLog WinEvtLog: Application: INFORMATION(102): ESENT: (no user): no domain: OSSEC-HM: msnmsgr (1240) \\.\C:\Documents and Settings\xyz\Local Settings\Application Data\Microsoft\Messenger\xyz@hotmail.com\SharingMetadata\Working\database\_F218\_E 79B\_18E7\_5CDB\dfsr.db: The database engine started a new instance (0)*

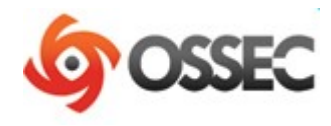

# 2.3 – User agent (squid)

- Rule to detect internal hosts scanning the outside
	- ➔ We already have rules to detect multiple 400/500/600 errors codes
	- → Added one to detect non-standard user agents (had to modify squid config to log it).
	- ➔ Also added FTS rule to alert on new user agents (best method so far)

```
  <rule id="100245" level="5">
 \langle sid \rangle sid \langle sid \rangle<id>^2</id><match>libwww-perl</match>
     <description>User agent libwwwperl.</description>
\langlerule>
```
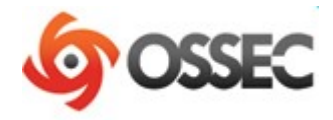

# 2.3 User agent (squid)

#### • Alert from the new user agent

OSSEC HIDS Notification.

Received From: (proxy) 10.1.2.3>/var/log/squid/usragent.log Rule: 100467 fired (level 10) -> "New user agent detected." Portion of the log(s):

10.4.45.102 [05/Nov/2007:03:11:43 0700] "%%%%%%%%%%6%6%6"

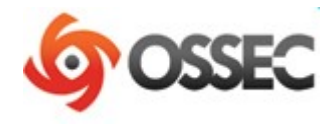

# 2.4 – Integrity checking

- Alerting with high severity on changes to /var/www
	- ➔ Every integrity checking event is on the group "syscheck"
	- ➔ Sometimes it may be useful to get a high severity alert for changes to critical files, like the htdocs directory on a web server.
	- ➔ Added to **local\_rules.xml**:

```
<rule id="100345" level="12" >
      <if_matched_group>syscheck</if_matched_group>
      <description>Changes to /var/www/htdocs – Critical file!</description>
      <match>/var/www/htdocs</match>
   </rule>
```
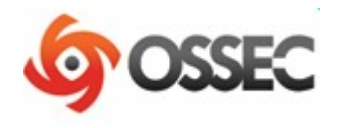

### 2.5 - Squid logs 2

• Indication of an internal compromised system: OSSEC HIDS Notification.

Received From: (proxy) 10.1.2.3>/var/log/squid/access.log Rule: 35058 fired (level 10) -> "Multiple 500/600 error codes (server error)." Portion of the log(s):

- 179993 1.2.3.4 TCP\_MISS/504 1430 GET http://xx.com/cgi/stats/awstats.pl NONE/- text/html
- 179504 1.2.3.4 TCP\_MISS/504 1410 GET http://xx.com/awstats.pl NONE/ text/html
- 179493 1.2.3.4 TCP\_MISS/504 1422 GET http://xx2.com/stats/awstats.pl NONF/- text/html
- 179494 1.2.3.4 TCP\_MISS/504 1438 GET http://xx2.com//cgibin/stats/awstats.pl - NONE/- text/html
- 179507 1.2.3.4 TCP\_MISS/504 1426 GET http://xx3.com/awstats/awstats.pl NONE/- text/html

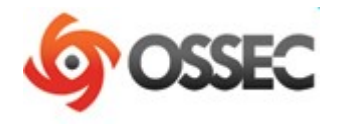

### 2.6 - Auth logs

#### • Brute force attempts followed by a success

Rule: 5720 (level 10) -> 'Multiple SSHD authentication failures.'

Src IP: 125.192.xx.xx

- Feb 11 09:31:58 wpor sshd[4565]: Failed password for root from 125.192.xx.xx port 42976 ssh2
- Feb 11 09:31:58 wpor sshd[4565]: Failed password for admin from 125.192.xx.xx port 42976 ssh2
- Feb 11 09:31:58 wpor sshd[4565]: Failed password for admin from 125.192.xx.xx port 42976 ssh2

Rule: 40112 (level 12) -> **'Multiple authentication failures followed by a success**.'

Src IP: 125.192.67.136

User: admin

Feb 11 09:31:58 wpor sshd[7235]: Accepted password for admin from 125.192.xx.xx port 42198 ssh2

Copyright 2007 Daniel B. Cid

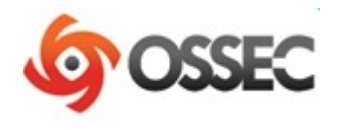

### Conclusion

- OSSEC is very extensible and provides out of the box functionality
- Lots of new features planned for the future
- Web interface also available!
- Look at our manual and FAQ for more information: [http://www.ossec.net](http://www.ossec.net/)
- For questions and support, subscribe to our mailing list or visit us at **#ossec** on freenode

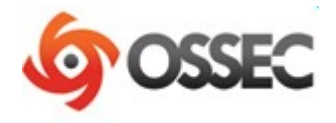

# QUESTIONS ?

Copyright 2007 Daniel B. Cid